## SAP ABAP table PIQRFC CHANGEOFPROG {Fields for Change of Program (RFC Structure)}

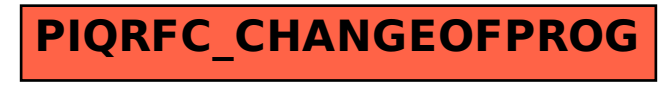